**Badanie MOIS CoR Ogólnopolski rejestr pacjentów z wieloukładowym zespołem zapalnym związanym czasowo z pandemią COVID 19 (Multiorgan Inflammatory Syndrome COVID-19 Related)**

### **PODSTAWOWE INFORMACJE**

#### **Inicjatorzy badania:**

Katedra i Klinika Pediatrii i Chorób Infekcyjnych Uniwersytetu Medycznego we Wrocławiu Klinika Pediatrii z Oddziałem Obserwacyjnym Warszawskiego Uniwersytetu Medycznego

### **Patronat naukowy:**

Prof. dr hab. n. med. Leszek Szenborn, dr hab. n. med. Ernest Kuchar, prof. dr hab. n. med. Janusz Książyk, prof. dr hab. n. med. Jacek Wysocki, prof. dr hab. n. med. Teresa Jackowska, prof. dr hab. n. med. Bożena Werner

**Koordynatorki:**

dr n. med. Magdalena Okarska-Napierała (Klinika Pediatrii z Oddziałem Obserwacyjnym Warszawskiego Uniwersytetu Medycznego)

dr n. med. Kamila Ludwikowska (Klinika Pediatrii i Chorób Infekcyjnych Uniwersytetu Medycznego we Wrocławiu)

**kontakt:** [covidudzieci@gmail.com](mailto:covidudzieci@gmail.com)

Ogólne zasady funkcjonowania rejestru:

- 1. Każdy lekarz może wprowadzić pacjenta do rejestru pod warunkiem zachowania anonimowości wprowadzanych danych pacjenta. W tym celu generowane jest ID pacjenta (instrukcja w formularzu). Zasada ta jest zgodna z uzyskaną zgodą Komisji Bioetycznej przy Uniwersytecie Medycznym we Wrocławiu: nr CWN UMW BW - 39/2020.
- 2. Wprowadzamy pacjentów hospitalizowanych w okresie **od 04.marca 2020 r,** po zakończeniu hospitalizacji albo przynajmniej uzyskaniu większości informacji klinicznych o przebiegu choroby.
- 3. Jeśli w danych retrospektywnych brakuje niektórych informacji, pozostawiamy te pola puste na obecnym etapie budowania wiedzy o zespole zapalnym (PIMS), każda ilość informacji jest cenna.
- 4. Przyświeca nam zasada: zaplanuj badania już przy przyjęciu, zaraportuj pacjenta przy wypisie.
- 5. Ten sam pacjent może być zgłoszony przez więcej niż jedną placówkę, np. w razie przniesienia do innego szpitala. Dublujące się wpisy zostają zidentyfikowane w bazie, a uzupełniające się informacje pozyskane z obu raportów.
- 6. Dobrym zwyczajem jest uzyskanie zgody kierownika oddziału/ przychodni dysponującej historią chorobową pacjentów na udział w rejestrowaniu pacjentów.

# **Instrukcja wprowadzania pacjentów do rejestru**

1. Za każdym razem, aby wprowadzić nowego pacjenta należy na nowo wejść na stronę internetową:

### <https://forms.gle/55TL8CeQu7SnY37X6>

2. Formularz służący do wprowadzania danych pacjentów składa się z 5 sekcji, każda z nich jest dokładnie opisana:

- 1) dane demograficzne i objawy chorobowe,
- 2) wyniki wyjściowych badań laboratoryjnych, 3) wyniki w trakcie hospitalizacji (najgorsze),
- 4) podjęte leczenie,
- 5) powikłania narządowe.
- W pytaniach wielokrotnego wyboru prosimy uzupełniać odpowiedzi dla każdej z kolumn.
- W wynikach badań obrazowych, konsultacji, dodatkowych
- informacjach zachęcamy do wklejania pełnych opisów.
- W sekcjach 2 i 3 uwaga na jednostki laboratoryjne!

Aby przemieszczać się pomiędzy sekcjami należy kliknąć przycisk "dalej" lub "wstecz" na dole strony.

3. Po zatwierdzeniu przesłania danych nie jest możliwa ich edycja z pozycji osoby wprowadzającej.

W celu ewentualnej korekty należy wysłać wiadomość email pod adres [covidudzieci@gmail.com](mailto:covidudzieci@gmail.com) o tytule "korekta", w treści podać: ID pacjenta oraz dane wymagające korekty. Możliwe jest wprowadzenie danych pacjenta "na raty". Aby to zrobić:

- a) za każdym razem proszę podać ID pacjenta i dane lekarza wprowadzającego,
- b) uzupełnić część danych, a następnie
- c) przejść do końca formularza za pomocą przycisku "dalej" oraz
- d) wysłać uzupełniony częściowo formularz za pomocą przycisku "prześlij" na końcu formularza.

Dla kolejnej porcji danych tego samego pacjenta ponawiamy całą procedurę. W dodatkowych informacjach na końcu wpisujemy dodatkowo: **"kontynuacja".**

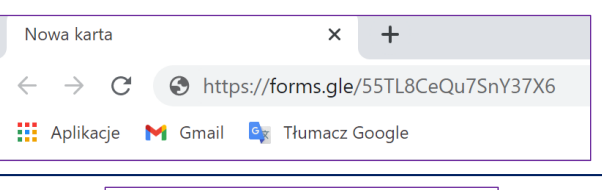

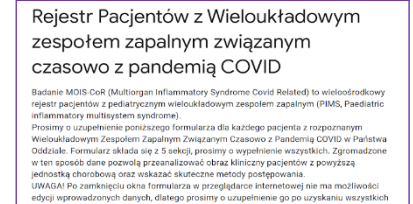

ęciu okna formularza<br>rch danych, dlatego pr<br>ch, po zakończeniu ler arce internetowej nie i<br>:upełnienie go po uzys<br>enta. W przypadku błę<br>em covidudzieci@gma

Miasto zgłaszające

Wstecz Dalej

rócił w pełni do stanu zdrowia sprzed zach Czy pacient p  $\bigcirc$  Tak  $\bigcirc$  Nie  $\bigcap$  Nie wiadome tąpiły, w jakim stai kontynuacja

## DZIĘKUJEMY ZA WSPÓŁPRACĘ!